```
\mathbf{1}Copyright: Radig Ulrich mailto: mail@ulrichradig.de
 \mathfrak{D}\mathcal{E}Author: Radig Ulrich
    Remarks: Remarks
 \overline{4}known Problems: none
 5
    Version: 24.10.2007
6^{6}7
    Description: RS232 Routinen
8
QDieses Programm ist freie Software. Sie können es unter den Bedingungen der
10
     GNU General Public License, wie von der Free Software Foundation veröffentlicht,
11weitergeben und/oder modifizieren, entweder gemäß Version 2 der Lizenz oder
12(nach Ihrer Option) jeder späteren Version.
13
14
     Die Veröffentlichung dieses Programms erfolgt in der Hoffnung,
15
     daß es Ihnen von Nutzen sein wird, aber OHNE IRGENDEINE GARANTIE,
     sogar ohne die implizite Garantie der MARKTREIFE oder der VERWENDBARKEIT
16
17
     FÜR EINEN BESTIMMTEN ZWECK. Details finden Sie in der GNU General Public License.
18
19Sie sollten eine Kopie der GNU General Public License zusammen mit diesem
20Programm erhalten haben.
21Falls nicht, schreiben Sie an die Free Software Foundation,
22Inc., 59 Temple Place, Suite 330, Boston, MA 02111-1307, USA.
2.3242.5// A.Fischer ==> PSTR ist ein Makro, dass in avr/pgmsspace.h deklariert wird. Also
26
    in usart.h die folgende Zeile hinzufügen:
27#include <avr/pqmspace.h>
2.829#ifndef _UART_H
    \longrightarrow#define _UART_H
3031an PC
     32
33
     34
    - > > > > char usart_rx_buffer[BUFFER_SIZE];
35
36
37
     38
     39
40\longrightarrowstruct
    >>>>>{<br>
->>>>>volatile_unsigned_char_usart_ready:1;<br>
->>>>volatile_unsigned_char_usart_rx_ovl:1;<br>
->>>>volatile_unsigned_char_usart_disable:1; //benötigt_für_ftp2com
41
4243
44\rightarrow ->}usart_status ;
45
46
47
       \rightarrow//Die Quarzfrequenz auf dem Board (in config.h)
      \rightarrow/*
48
49
       \rightarrow#ifndef SYSCLK
       50
      \rightarrow#endif //SYSCLK\rightarrow51
     \longrightarrow^{\!\!\!\!\!\!\!\!\!\!\!\!\ {}^{\scriptstyle \ast} \,/\,}52
      \rightarrow53
       \rightarrow//Anpassen der seriellen Schnittstellen Register wenn ein ATMegal28 benutzt wird
54
     55
       \rightarrow \rightarrow #define USR UCSR0A
56
57
       \rightarrow \rightarrow#define UCR UCSR0B
       \rightarrow \rightarrow#define UDR UDR0
58
     59
       \rightarrow \rightarrow #define USART_RX USART0_RX_vect
60
    \longrightarrow#endif
61
62
63
       \rightarrow#if defined (__AVR_ATmega644__) || defined (__AVR_ATmega644P__)
64
        \rightarrow \rightarrow #define USR UCSR0A
       A America UCR UCSROB<br>
Andefine URR UBRROL<br>
Andefine EICR EICRB<br>
Andefine TXEN TXENO
65
66
67
68
       \rightarrow \rightarrow #define RXEN RXEN0
69
```
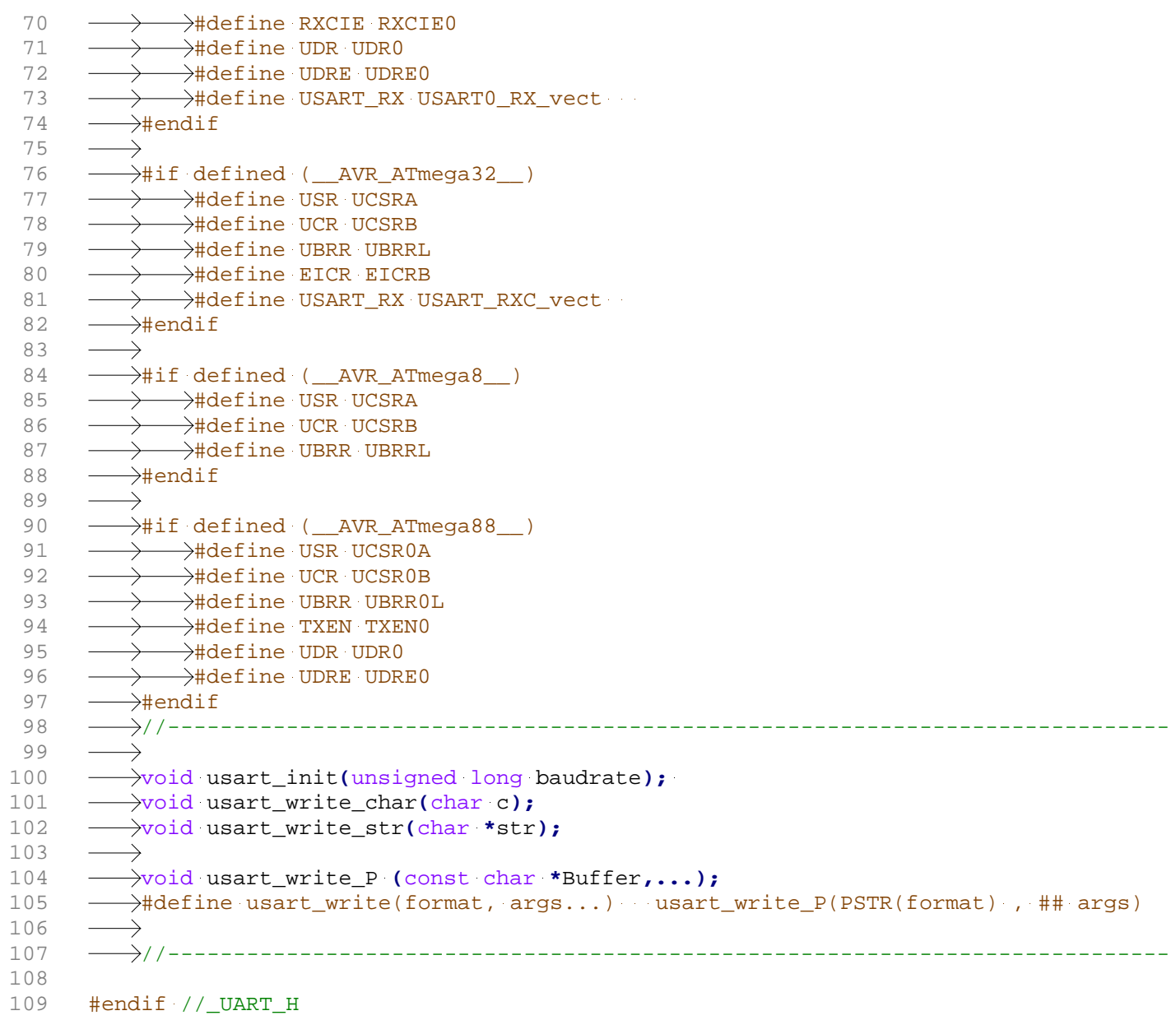

110